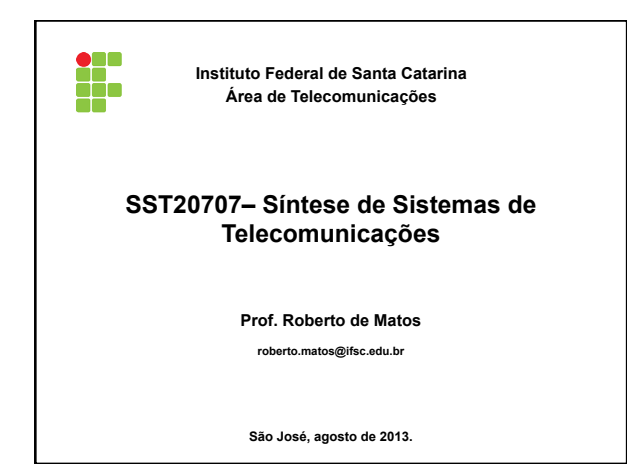

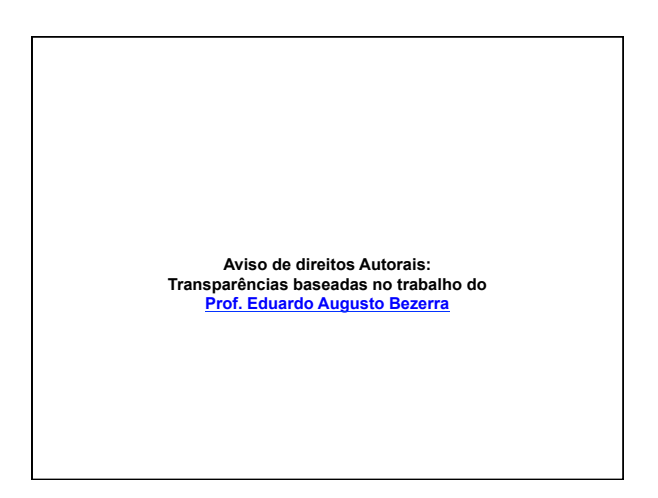

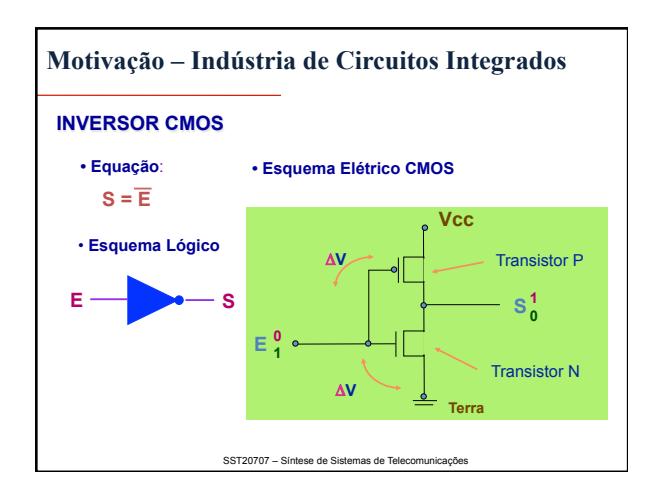

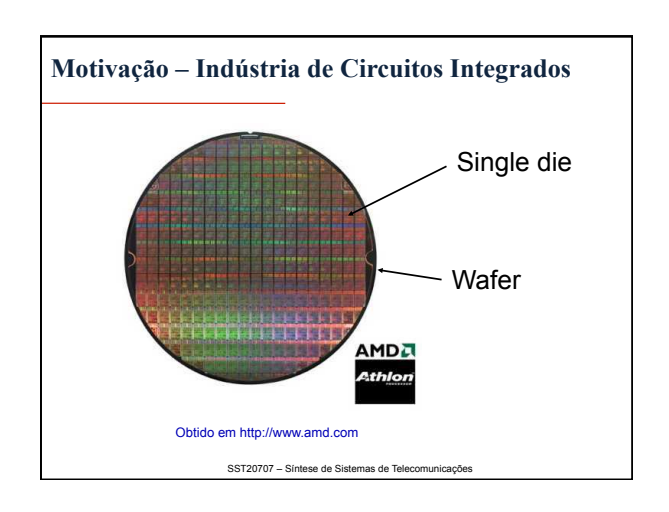

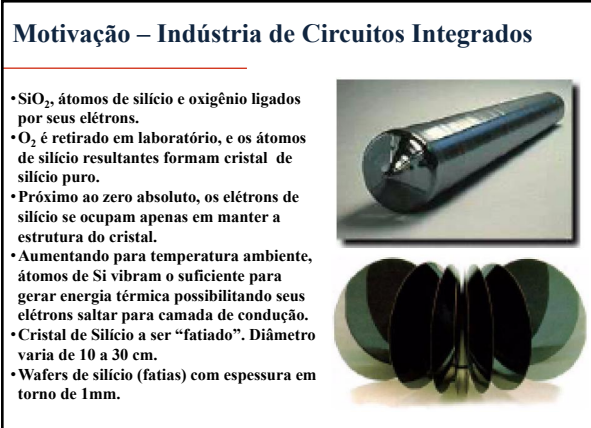

SST20707 – Síntese de Sistemas de Tele

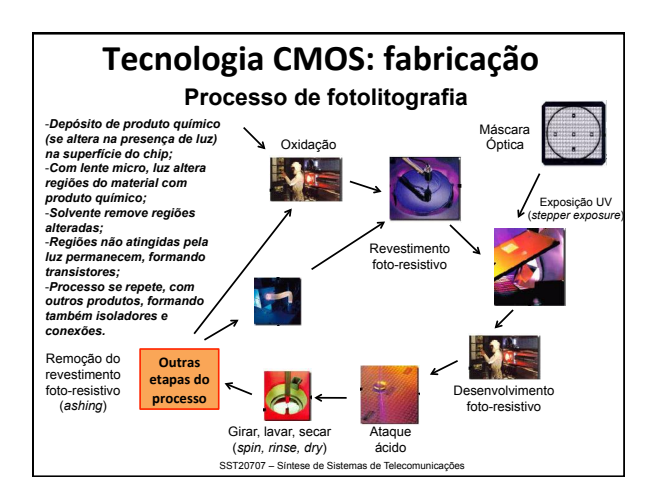

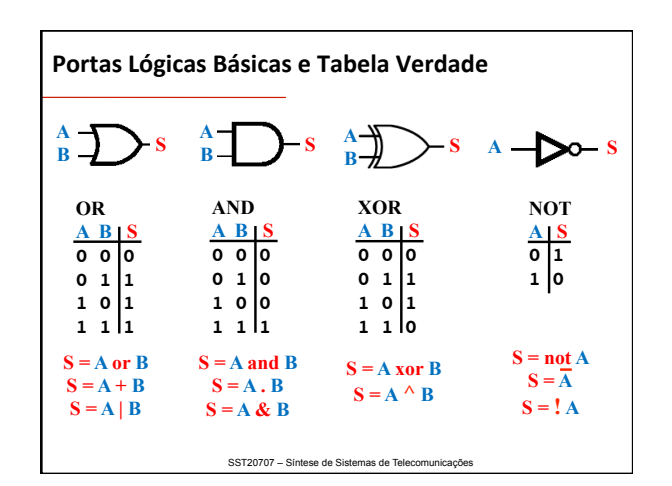

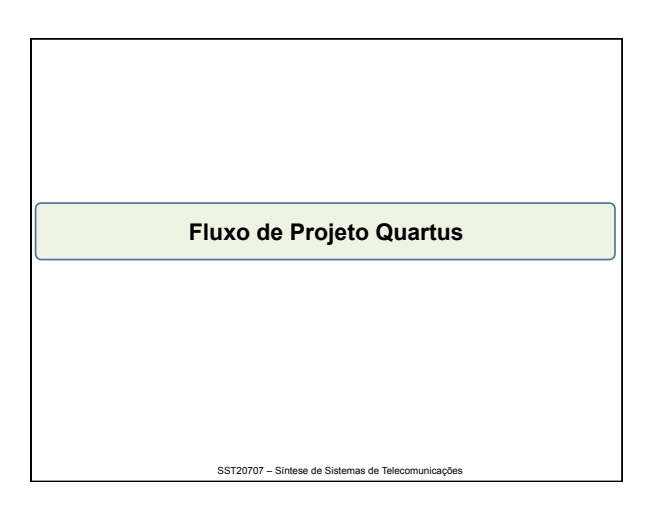

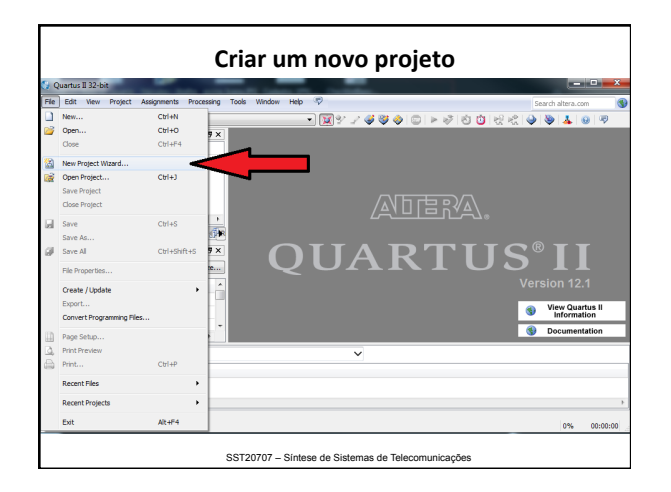

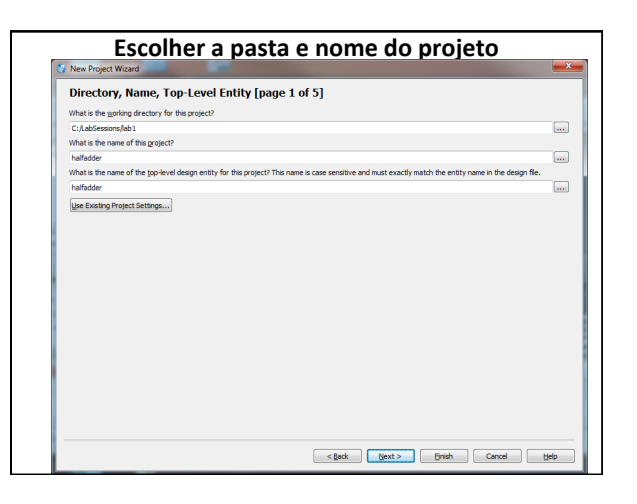

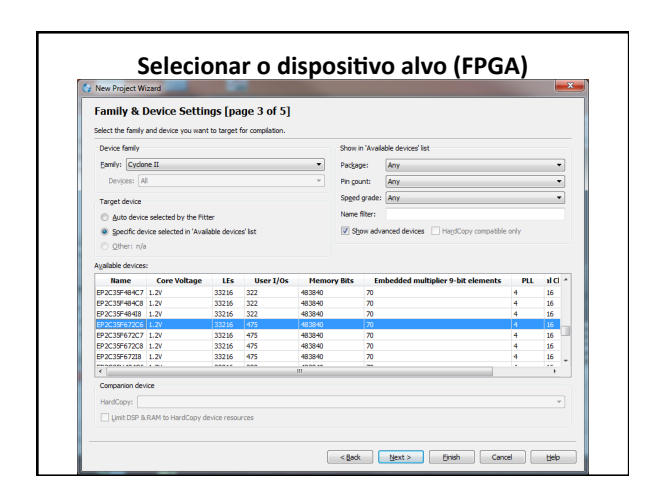

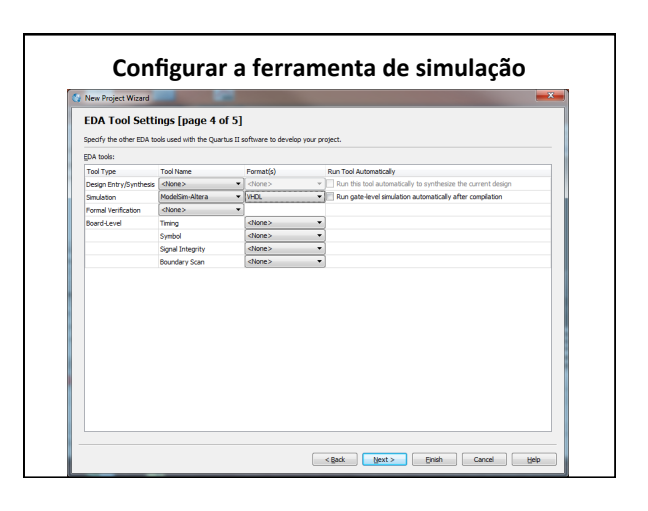

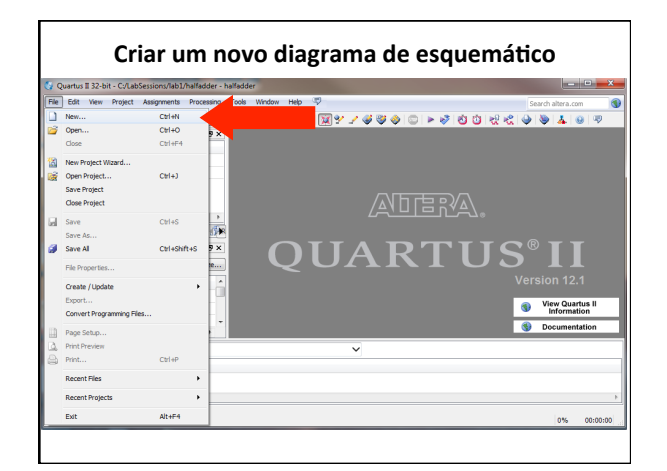

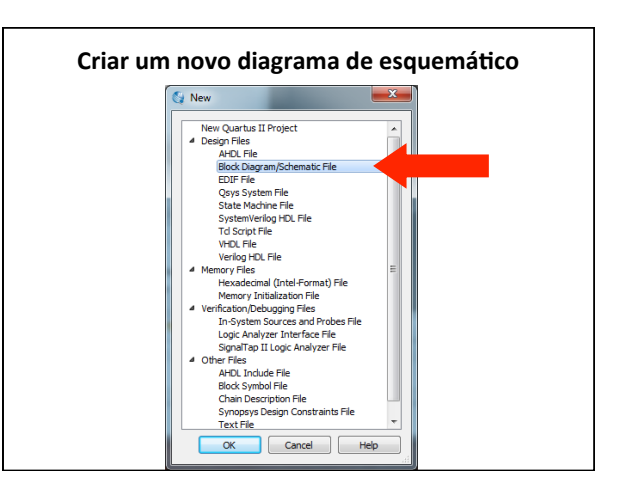

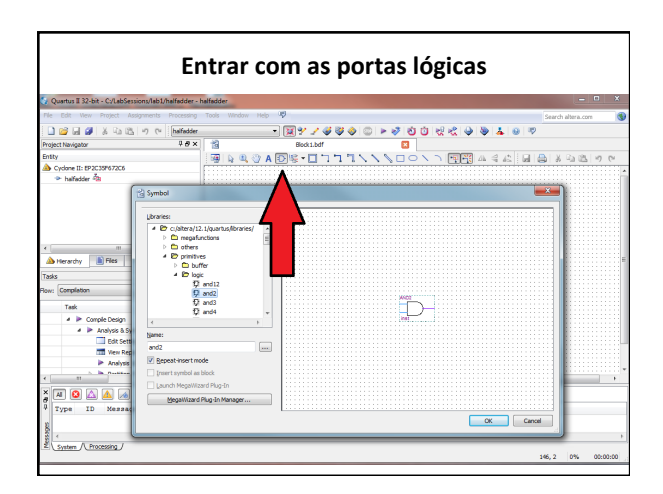

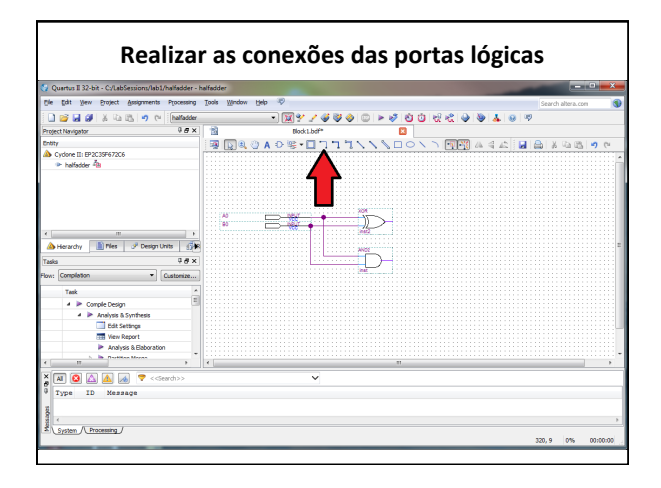

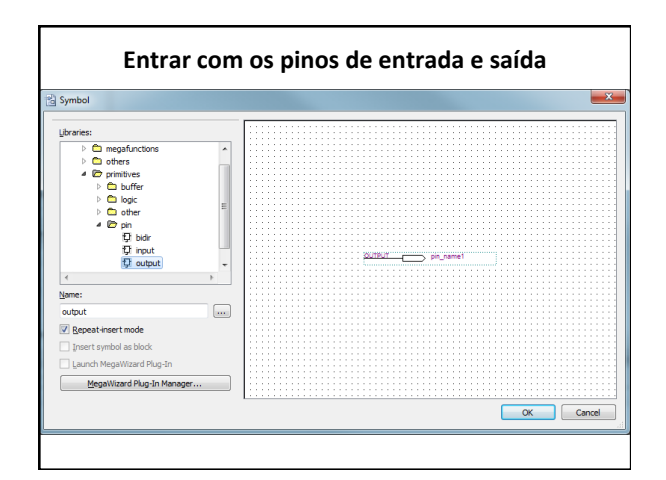

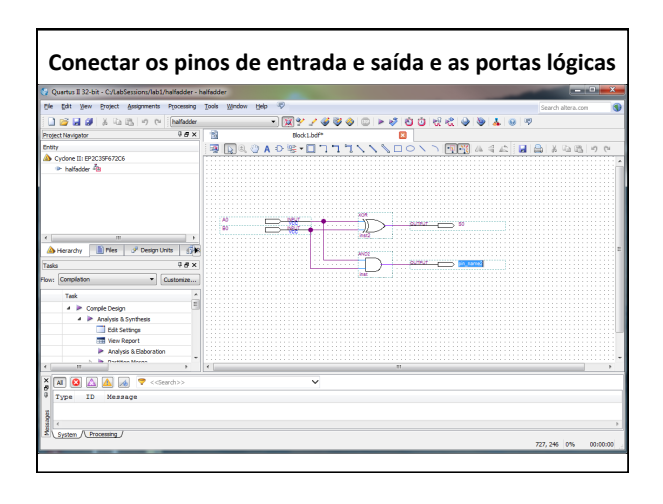

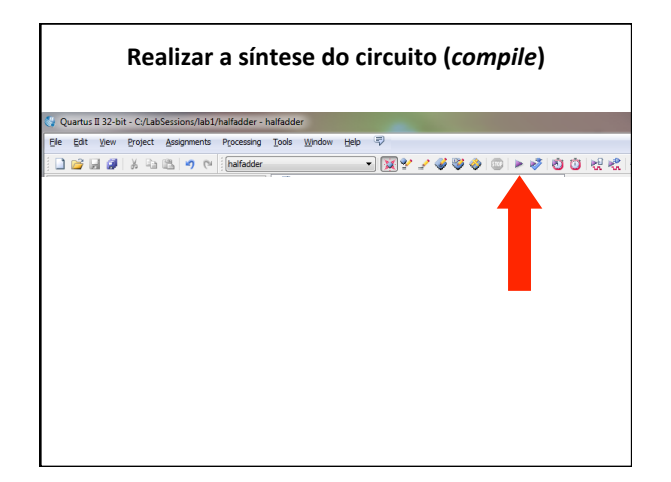

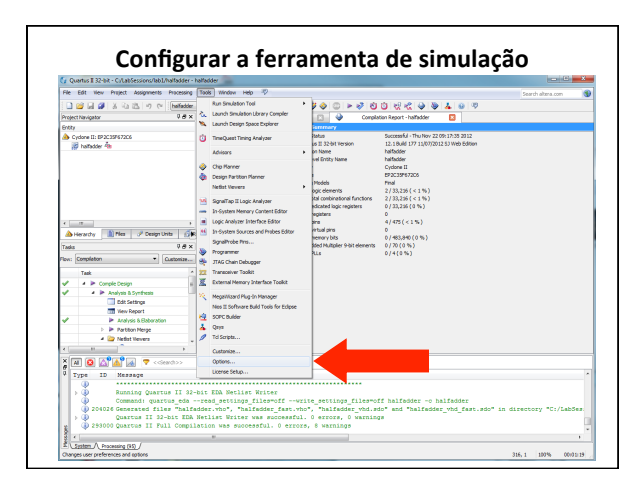

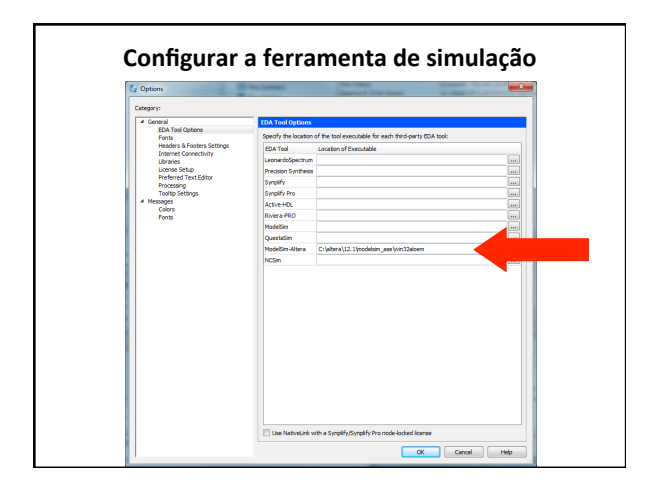

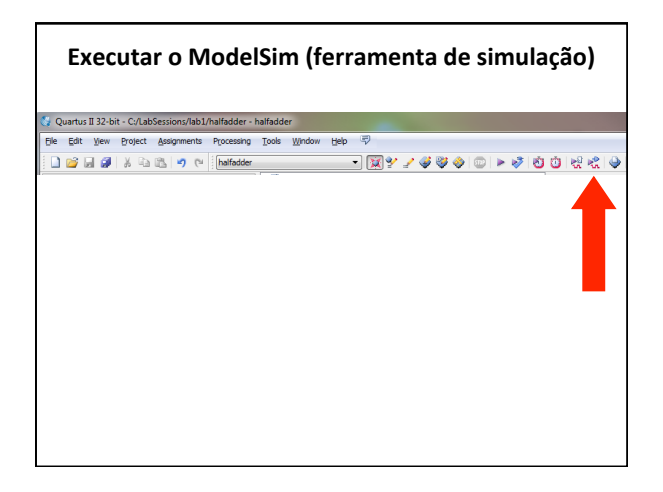

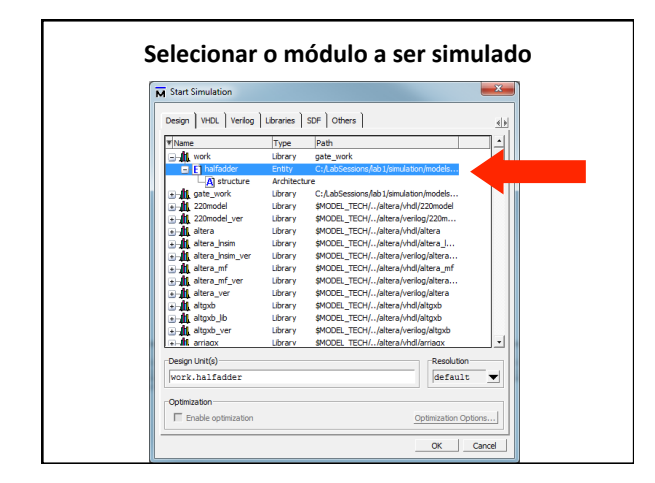

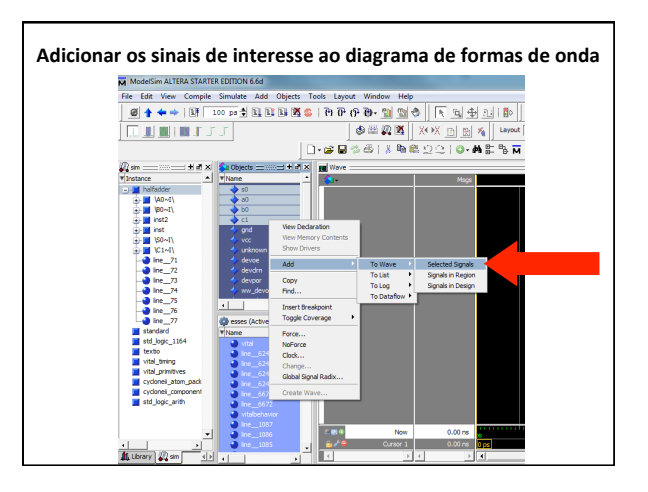

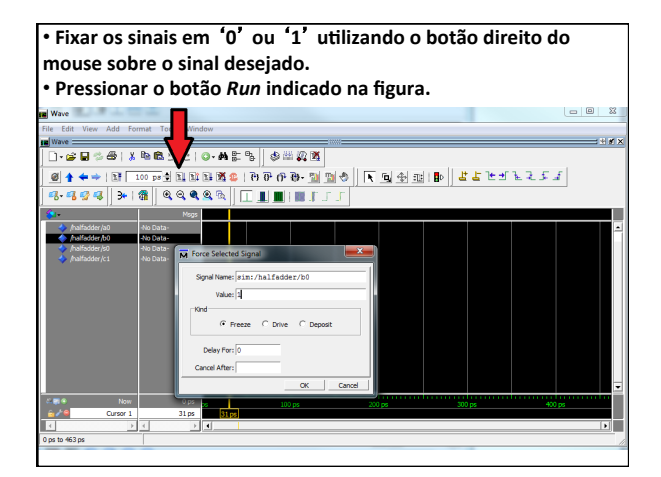

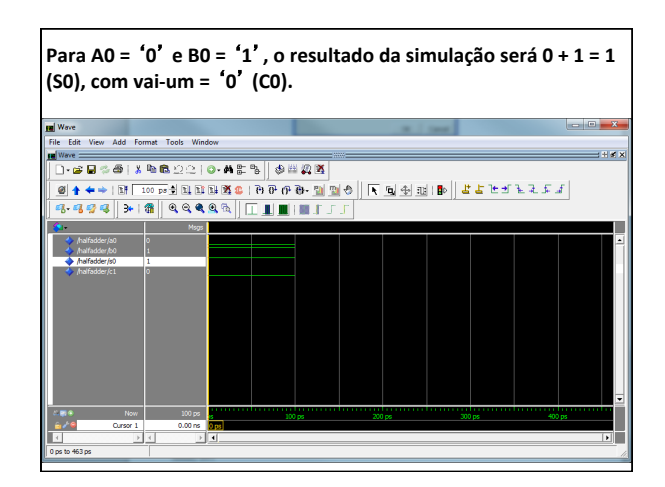

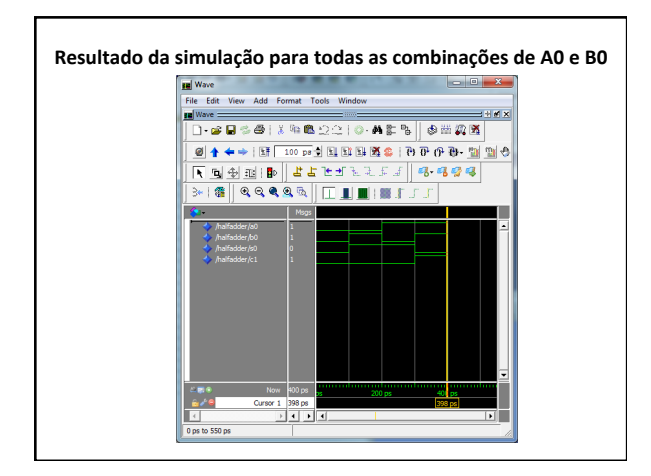

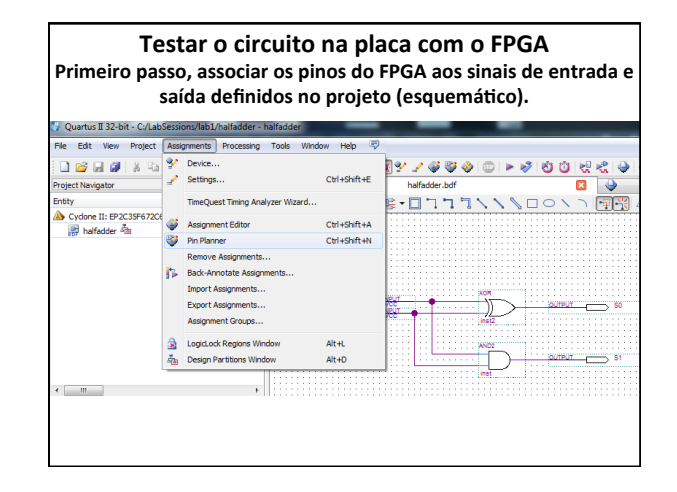

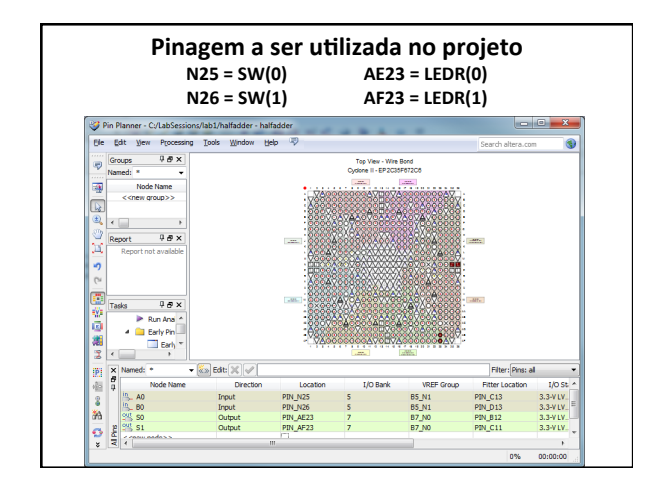

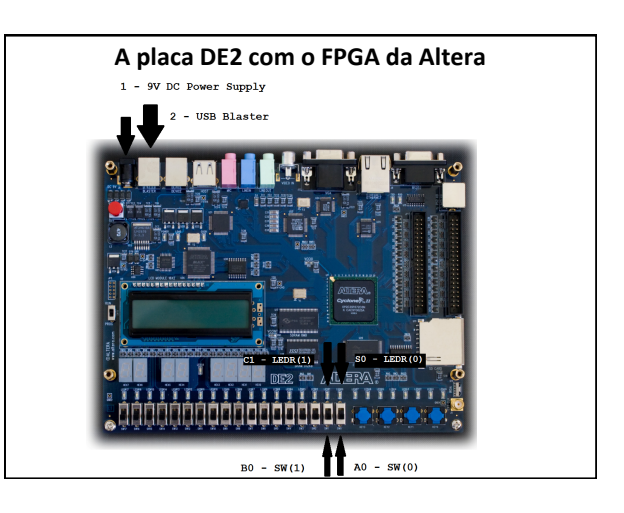

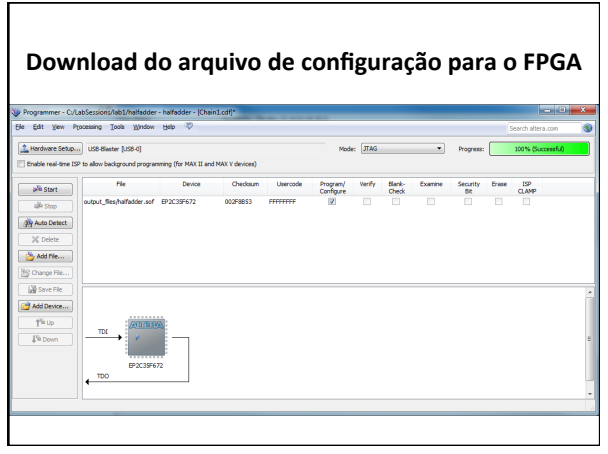